# **HeaderText**

A header cell's data.

## Usage

```
Set_Property(OLECtrlEntID, "OLE.HeaderText[col; row]", Text)
```
#### Values

Text can contain anything. For example: The Header Caption

**Default:** ""

#### Indices

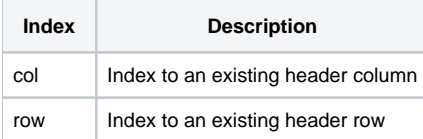

### Remarks

The HeaderText property allows you to get and set a header cell's text.

#### See Also

[TitleList,](https://wiki.srpcs.com/display/EditTableControl/TitleList) [CellText](https://wiki.srpcs.com/display/EditTableControl/CellText)